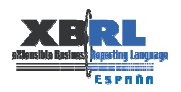

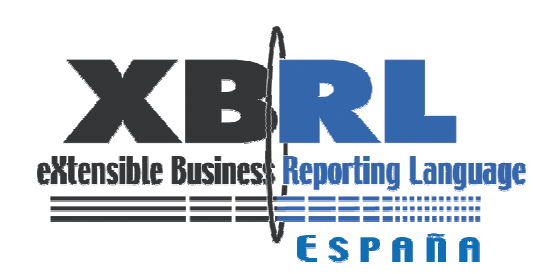

## Comisión de Estrategia

# GUÍA PARA LA APROBACIÓN DE TAXONOMÍAS XBRL España

## Edición del 21 de diciembre de 2005

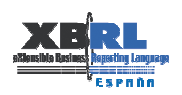

### ÍNDICE

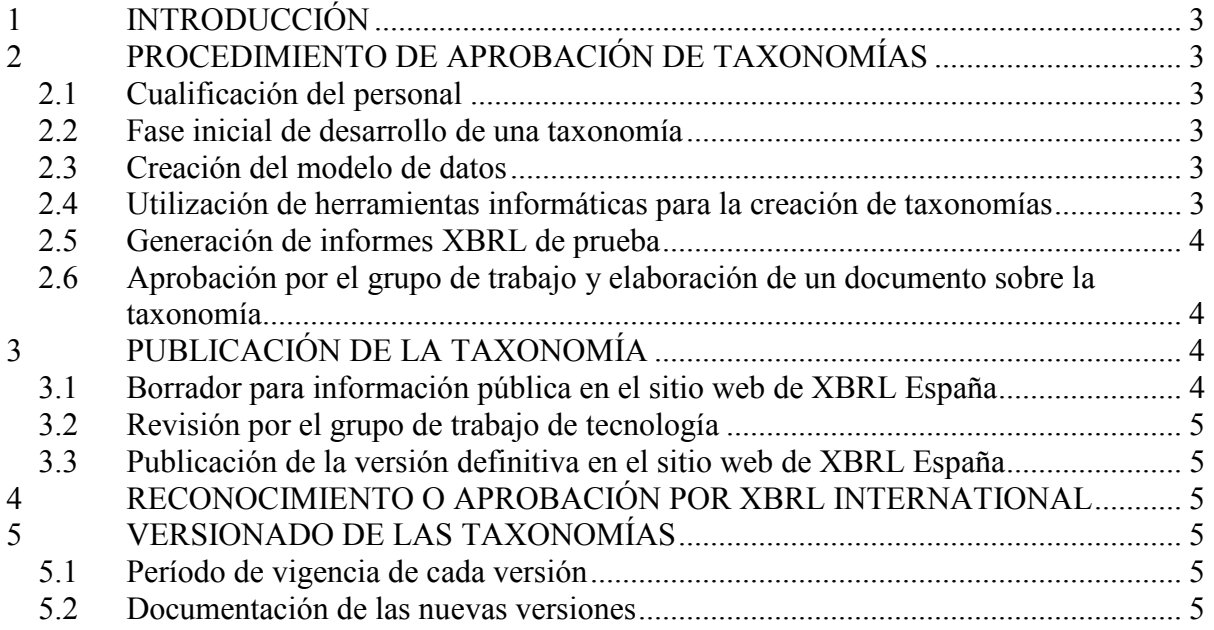

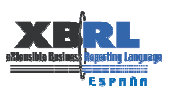

#### 1 INTRODUCCIÓN

Este documento describe, brevemente, los pasos a dar en la elaboración de taxonomías y el procedimiento que debe seguirse para su reconocimiento o aprobación, tanto en el ámbito nacional, como en el ámbito internacional. Es un tema que, por su dimensión y trascendencia, la Comisión Estratégica de la Asociación XBRL España ha definido con el visto bueno de los grupos de trabajo de Taxonomías, Tecnología, y Desarrollo y Formación.

#### 2 PROCEDIMIENTO DE APROBACIÓN DE TAXONOMÍAS

#### 2.1 Cualificación del personal

En todas las fases del proyecto es aconsejable la creación de grupos de trabajo multidisciplinares, integrados por el Departamento, Institución, Empresa, etc. que ha decidido la creación de una taxonomía para cubrir necesidades de recepción y envío de información financiera (componente de negocio), así como personal con cualificación informática, encargados de la correcta implantación siguiendo las especificaciones dictadas en la materia por XBRL Internacional, relación con empresas consultoras, de software, arquitectura, etc. (componente tecnológico). Es muy recomendable hacer del Control de Calidad parte integral<sup>1</sup> de todo el proceso de desarrollo de taxonomías.

#### 2.2 Fase inicial de desarrollo de una taxonomía

Para la creación del diccionario de datos, el papel protagonista debe recaer en la parte de negocio. El objetivo debería ser la creación de todos los conceptos, elementos de información que se necesitan para cubrir las necesidades de información. La parte tecnológica debería participar en el proceso para identificar los problemas técnicos y riesgos que puedan surgir en el proceso de implantación.

#### 2.3 Creación del modelo de datos

Una vez concluida la fase inicial, el componente tecnológico de los grupos de trabajo deberá establecer los criterios de racionalidad sobre los que se asienta la taxonomía. Esta fase es de vital importancia para la gestión de los datos a enviar y recibir en los sistemas de información. En esta parte no se considera necesaria la utilización de ningún tipo de herramientas específicas para la creación de taxonomías. El uso de una hoja electrónica, debidamente diseñada para exportar los resultados finales a las herramientas finales, es suficiente y aporta más flexibilidad al proceso.

#### 2.4 Utilización de herramientas informáticas para la creación de taxonomías

Se recomienda la utilización simultánea de, al menos, dos aplicaciones entre las disponibles en el mercado en el momento de la realización de la taxonomía<sup>2</sup>. El objetivo es la validación de la taxonomía, y comprobar que no existen diferencias significativas en los resultados obtenidos en la edición y carga de la taxonomía, garantizando su interoperatividad.

 1 Un estándar de Control de Calidad ya probado en taxonomías XBRL es el ISO/IEC 9126-1 Software Product Quality Model.

 $2$  Ver en el sitio web de XBRL International, las herramientas reconocidas.

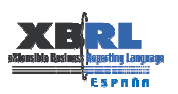

#### 2.5 Generación de informes XBRL de prueba

Como paso previo a la elaboración del primer borrador de la taxonomía, el grupo de trabajo encargado de su creación y desarrollo, deberá proceder a la generación de ejemplos de informes XBRL de prueba. El objetivo es la detección de errores en el diseño del modelo de datos, correcciones de las diferentes "link-bases" desarrolladas, etc., contribuyendo al perfeccionamiento de la taxonomía. En lo relativo a la utilización de validadores de creación de informes XBRL, se recomienda también la utilización de, al menos, dos aplicaciones entre las disponibles en el mercado.

#### 2.6 Aprobación por el grupo de trabajo y elaboración de un documento sobre la taxonomía

Para ayudar a la comprensión del procedimiento seguido en la elaboración de la taxonomía, se emitirá un documento que será puesto a disposición de todos los involucrados en el proceso de elaboración. El contenido del documento abordará, como mínimo, los aspectos siguientes<sup>3</sup>:

- a. Nombre de la taxonomía.
- b. Propietario/s, autor/es y régimen de derechos de propiedad intelectual.
- c. Fecha de emisión o actualización en formato aaaa-mm-dd.
- d. Referencia a la situación de la versión: borrador o definitiva.
- e. Los motivos por los que se ha creado la taxonomía, especificando si se trata o no de una extensión nacional o sectorial de otra principal, nacional o internacional.
- f. Principios básicos en los que se inspira la taxonomía.
- g. Estructura de la taxonomía: incluirá, como mínimo, referencias a versiones anteriores de la misma, novedades respecto a versiones anteriores, estructura del modelo de datos.
- h. Contenido de la taxonomía.
- i. Informe de los problemas técnicos encontrados en su desarrollo y soluciones propuestas.

#### 3 PUBLICACIÓN DE LA TAXONOMÍA

#### 3.1 Borrador para información pública en el sitio web de XBRL España

A petición del jefe del grupo o subgrupo que elabora la taxonomía, con el visto bueno del presidente de la Comisión de Estrategia, se publicarán los borradores de taxonomías en la página web de la Asociación, durante un período de tiempo, que será determinado en cada caso por el grupo de taxonomías de la Asociación XBRL España, en función de las necesidades o premura de tiempo. Se recomienda un tiempo mínimo de 30 días, durante el que la taxonomía estará disponible a todos los usuarios potencialmente interesados o afectados por la implantación futura de la misma. Este período servirá también para recibir sugerencias encaminadas a su mejora.

<sup>&</sup>lt;sup>3</sup><br>Ver en <u>www.xbrl.org.es</u> el modelo de plantilla existente para elaborar este documento.

Guía para la aprobación de taxonomías - - 2005-12-21 página 4 de 6

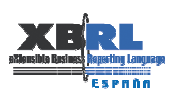

#### 3.2 Revisión por el grupo de trabajo de tecnología

Como paso previo a la publicación de la versión definitiva de la taxonomía, el grupo de trabajo encargado de su elaboración remitirá al grupo de tecnología la taxonomía y el informe que la acompaña. El trabajo del grupo consistirá en la verificación del cumplimiento de los estándares o especificación XBRL vigentes en cada momento; en concreto, el cumplimiento de la norma de calidad (FRTA, Financial Reporting Taxonomy Architecture). A tal fin, emitirá un informe que especifique si la taxonomía creada cumple con las especificaciones técnicas vigentes en el momento de aprobación de la misma, así como las deficiencias encontradas para que el grupo de trabajo proceda a su resolución.

#### 3.3 Publicación de la versión definitiva en el sitio web de XBRL España

Una vez transcurrido el plazo determinado en el apartado anterior e incorporadas las sugerencias recibidas del público y del grupo de tecnología, el jefe del grupo de taxonomías solicitará al Secretario de la Asociación la publicación de la versión definitiva en XBRL España, para conocimiento público. En el caso de taxonomías creadas por un regulador, la publicación en versión definitiva de la misma se hará directamente en el sitio web del regulador. En el sitio web de XBRL España se habilitará un enlace con la web del regulador propietario correspondiente.

#### 4 RECONOCIMIENTO O APROBACIÓN POR XBRL INTERNATIONAL

El Secretario de la Asociación XBRL España remitirá, a petición del grupo de taxonomías, las taxonomías aprobadas por la jurisdicción española, para su reconocimiento o aprobación por el consorcio internacional de XBRL<sup>4</sup>.

#### 5 VERSIONADO DE LAS TAXONOMÍAS

#### 5.1 Período de vigencia de cada versión

Una vez publicada la versión definitiva de cada taxonomía, se recomienda que esta permanezca sin cambios durante, al menos, un año. Con ello se pretende dar estabilidad a cada versión, facilitando el trabajo de los usuarios afectados por el uso de la taxonomía. Excepcionalmente, el período podría ser inferior en aquellas taxonomías que, debido a los cambios a introducir por imperativo legal o por adecuación a requisitos recibidos de XBRL Internacional (especialmente en extensiones de taxonomías internacionales), sean significativos y requieran de una nueva versión de la taxonomía.

#### 5.2 Documentación de las nuevas versiones

Se actualizará la documentación que siempre acompaña a las taxonomías cada vez que se emita una nueva versión. Cada versión se diferenciará de las anteriores porque acabará en un sufijo de fecha de versión con formato "aaaa-mm-dd". Para poder mantener la legibilidad de informes XBRL generados a lo largo del tiempo, las versiones anteriores de las taxonomías

 4 Ver Recomendación realizada por XBRL International sobre el procedimiento a seguir para el reconocimiento de taxonomías (19 noviembre 2004) en http://www.xbrl.org/TaxonomyRecognition/. Las líneas básicas del mismo está recogidas en este documento.

Guía para la aprobación de taxonomías - - 2005-12-21 página 5 de 6

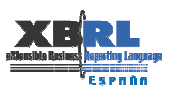

no se borrarán, salvo causa justificada. La aprobación de las sucesivas versiones de una taxonomía se atendrá a lo dispuesto en la versión última actualizada del documento de la Asociación XBRL España, "Procedimiento de aprobación de versiones de taxonomías".